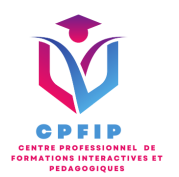

# Formation Microsoft Power Point 2019 Perfectionnement / Expert

Version 03- Date de MAJ : 11/10/2022

Contact : Mr Gary Perez 0782501526

[Contact@cpfip.fr](mailto:Contact@cpfip.fr)

### Objectifs de la formation :

La Certification Bureautique PowerPoint a pour objectif de certifier que le candidat est en mesure de mobiliser ses compétences pour, à l'aide du logiciel Microsoft PowerPoint, développer des diaporamas et présentations pour organiser, présenter, animer, diffuser des travaux, des chiffres, des idées, dans un cadre professionnel

La formation PowerPoint 2019® vous permettra de :

• Créer rapidement des présentations élaborées en intégrant objets multimédias (insérer du son, de la musique, une vidéo) ;

- Créer des liens hypertexte ;
- Utiliser judicieusement l'interactivité et les animations pour renforcer l'impact de vos présentations ;
- Contrôler l'orthographe pour une présentation de qualité.

Il s'agit d'une certification de compétences transversales, mobilisables dans diverses situations professionnelles et indispensables pour l'exercice de nombreux métiers et postes qui comportent des tâches en lien avec l'utilisation du logiciel Microsoft PowerPoint.

 $\blacktriangle$  Compétences visées :

- Structurer les présentations ;
- Optimiser la mise en forme des diapositives et de leur contenu ;
- Paramétrer les effets de transition et d'animation, ajouter des vidéos ;
- Finaliser une présentation.

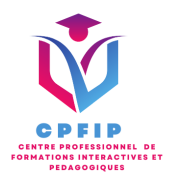

# **Méthodes pédagogiques, techniques et d'encadrement mobilisées et informations complémentaires**

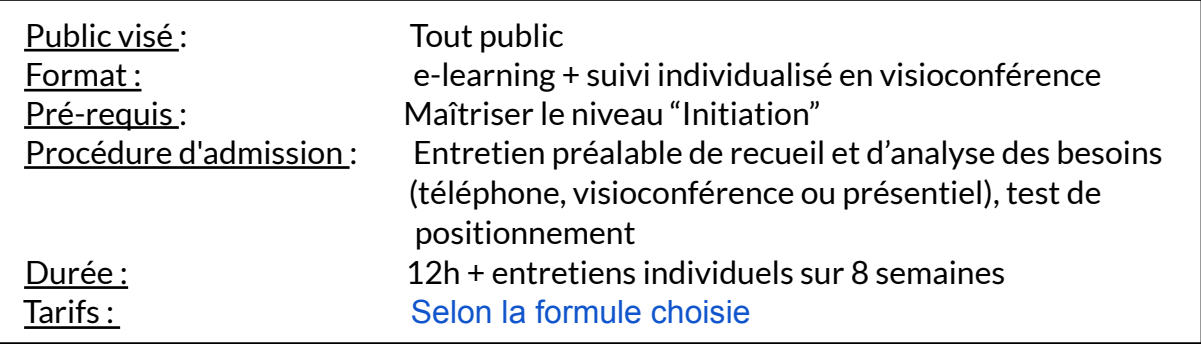

#### **PEDAGOGIE**

- Formation en ligne (e-learning) + suivi personnalisé en visioconférence,
- Apport théorique et séquences pédagogiques regroupées en différents modules,
- Cas pratiques,
- Questionnaire et exercices,
- Tests de contrôle de connaissances et validation des acquis à chaque étape de la formation,
- Accès individualisé à la plateforme e-learning grâce à 1 login et 1 mot de passe par apprenant (le temps d'accès dépend de la formule choisie).

#### **MOYENS TECHNIQUES**

- Navigateur web : Edge, Chrome, Firefox, Safari
- Système d'exploitation : Mac ou PC, smartphone

• Logiciel de visioconférence laissé au choix du participant (nécessité de disposer d'une caméra et d'un micro, ainsi que d'une connexion internet suffisante: Il faudra un débit de connexion descendant de 2 Mb/s et un débit montant de 0,5 Mb/s)

## $\blacktriangleright$  LES + DE LA FORMATION

- 8 Modules (34 leçons interactives)
- Exercices imprimables
- Exercices interactifs
- Ressources téléchargeables
- Passage de la certification ENI

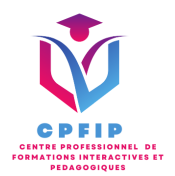

# ♿ **Accessibilité Handicap**

**Si vous présentez une situation nécessitant des aménagements spécifiques, merci de contacter CPFIP :** [Contact@cpfip.fr](mailto:Contact@cpfip.fr) ou 0782501526.

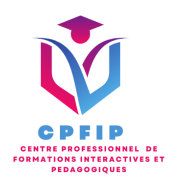

*CPFIP 82 BD DU PRESIDENT WILSON 06160 ANTIBES RCS D'Antibes B 91487398900018 Numéro de déclaration : EN COURS*

# **Programme détaillé de la formation**

1/ Connaître et utiliser le mode Masque des diapositives

- Afficher le mode Masque des diapositives
- Numéroter les diapositives
- Afficher un pied de page
- Ajouter un filigrane sur toutes les diapositives
- Modifier les puces dans un masque

2/ Savoir faire de transitions et animations

- Ajouter des effets de transition
- Créer une animation simple d'un objet
- Créer des animations personnalisées
- Animer des paragraphes

3/ Créer des animations personnalisées

- Animer les éléments d'un graphique
- Créer un chemin personnalisé
- Différents effets personnalisés

#### 4/ Utiliser le mode Plan

- Créer une présentation en mode Plan
- Réorganiser les diapositives en mode Plan
- Importer un plan
- Imprimer un plan

5/ Imprimer une présentation

- Aperçu avant impression
- Encadrement, en-tête et pied de page
- Paramétrer et imprimer

6/ Utiliser et paramétrer le correcteur d'orthographe et les synonymes

- Le correcteur orthographique
- Paramétrer le correcteur orthographique
- Le dictionnaire des synonymes
- Maîtriser la correction orthographique
- Traduire du texte

7/ Communiquer avec le son et la vidéo

- Ajouter un son provenant d'un fichier
- Ajouter un son provenant de la bibliothèque multimédia
- Intégrer une vidéo dans une diapositive
- Ajouter un bouton pour lire un clip vidéo
- Enregistrer des commentaires

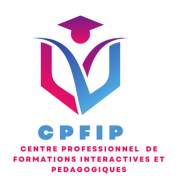

8/ Savoir quels types de graphiques choisir

- Histogramme, bâtons, tuyaux d'orgue
- Barres, secteurs
- Nuage de points, bâtons et barres empilés
- Anneaux, bulles, courbes
- Toile d'araignée, surface 2D, aires